## **Rocket Launches**

Take 3-5 minutes and write a few detailed sentences about how all of Newton's 3 Laws applies to rockets from launch to orbit.

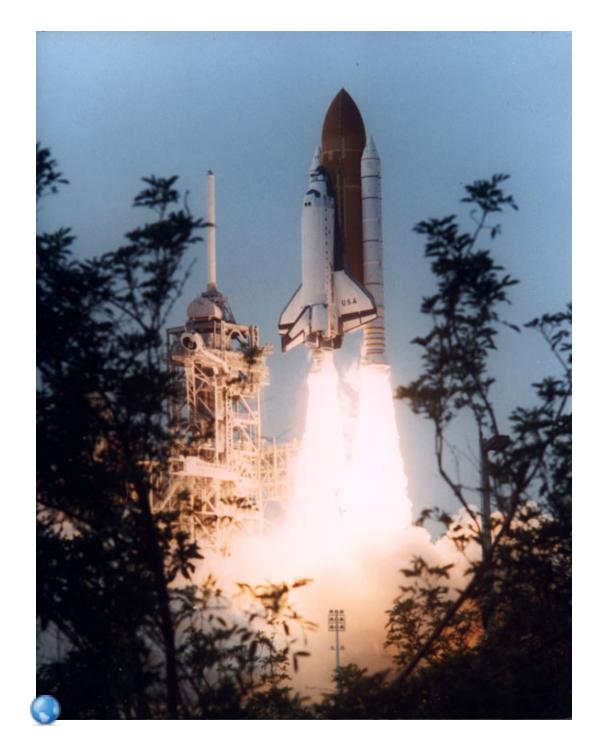

## **Combining Dynamics and Kinematics**

We will now be mathematically solving problems that could require one or more of a large selection of equations (review handbook).

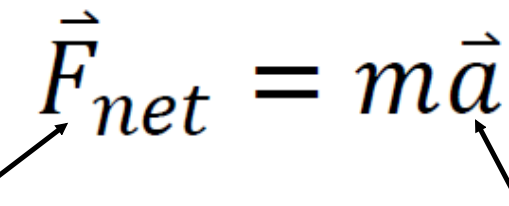

Involve problems we've done previously lnvolve concepts from kinematics with common forces like applied force, gravity and friction.

incorporating displacement, velocity, and acceleration.

This section takes practice. Review problem solving strategies. You will have many mathematical problems to solve, but unlike your math class, you will need to determine what equations apply to the problem first.

\*very important difference

Let's do some examples  $\Rightarrow$ 

## **Combining Dynamics and Kinematics**

An applied force of 50 N is used to accelerate an object to the right across a frictional surface. The object encounters 10 N of friction. The mass of the object is 8.0 kg.

- 1. Calculate the net force.  $(40 \text{ N})$
- +right left
- 2. Calculate the acceleration. (4<del>.6 m</del>/s<sup>2</sup>)
- 3. From the initial push, calculate how far the object will travel if the constant force was applied for 12 seconds.<br>(353 m)  $\xi \overrightarrow{f_N}$   $\xi \overrightarrow{f_N}$ (353 m)

$$
F_{a} = 50N
$$
 m = 8.0kg  
\n $F_{f} = -10N$   
\n1.)  
\n $F_{net} = \sum_{\text{rad}} F_{0}rcs$   
\n $F_{net} = F_{a} + F_{f}$   
\n $= 50 + (-10)$   
\n $= 40N$   
\n2)  $\vec{\alpha} = ?$   
\n $\vec{F}_{net} = m\vec{a}$   
\n40 = 8 $\alpha$   
\n5.0m/s =  $\vec{a}$ 

forces-and-motion-basics\_all.jar

forces-1d\_all.jar